## **NEO STREAM クイックスタートガイド**

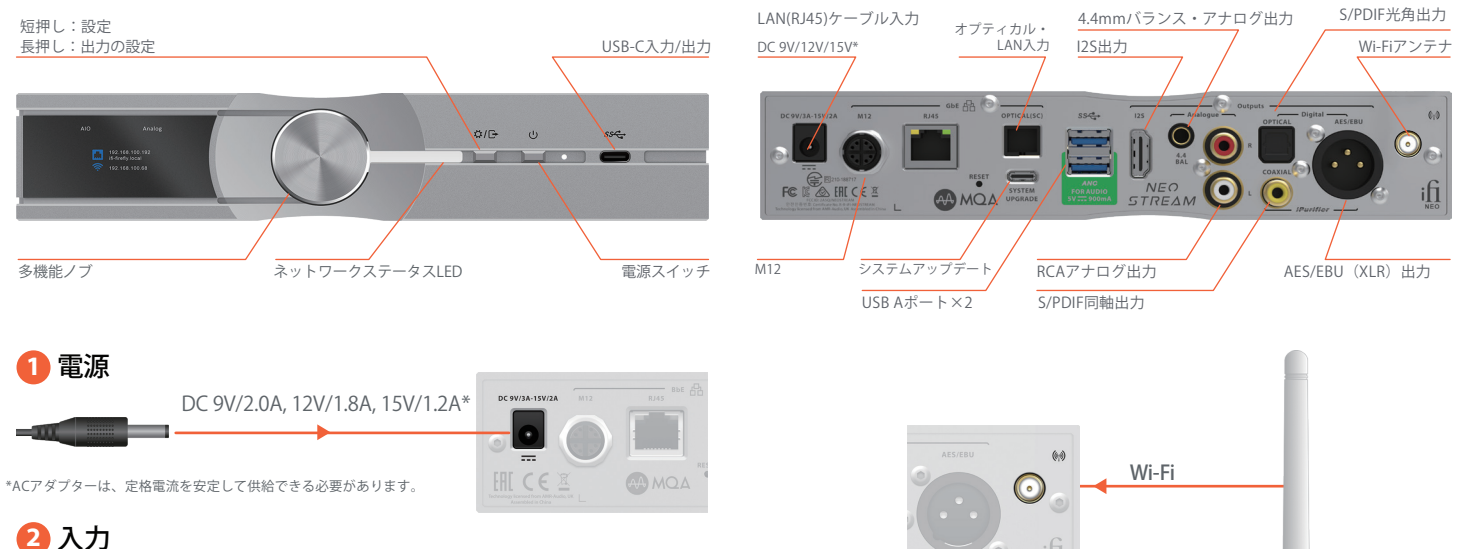

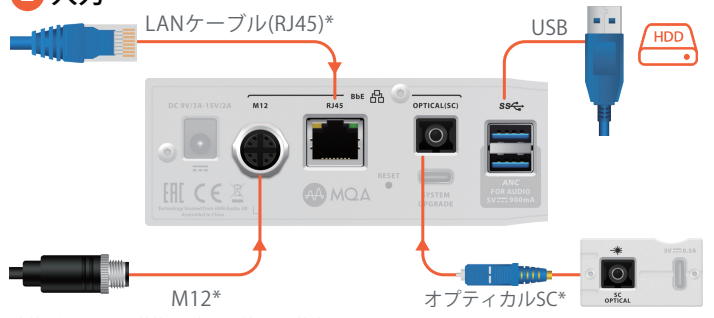

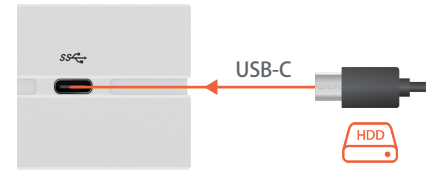

\*有線のネットワーク接続は、常に1系統のみを接続。

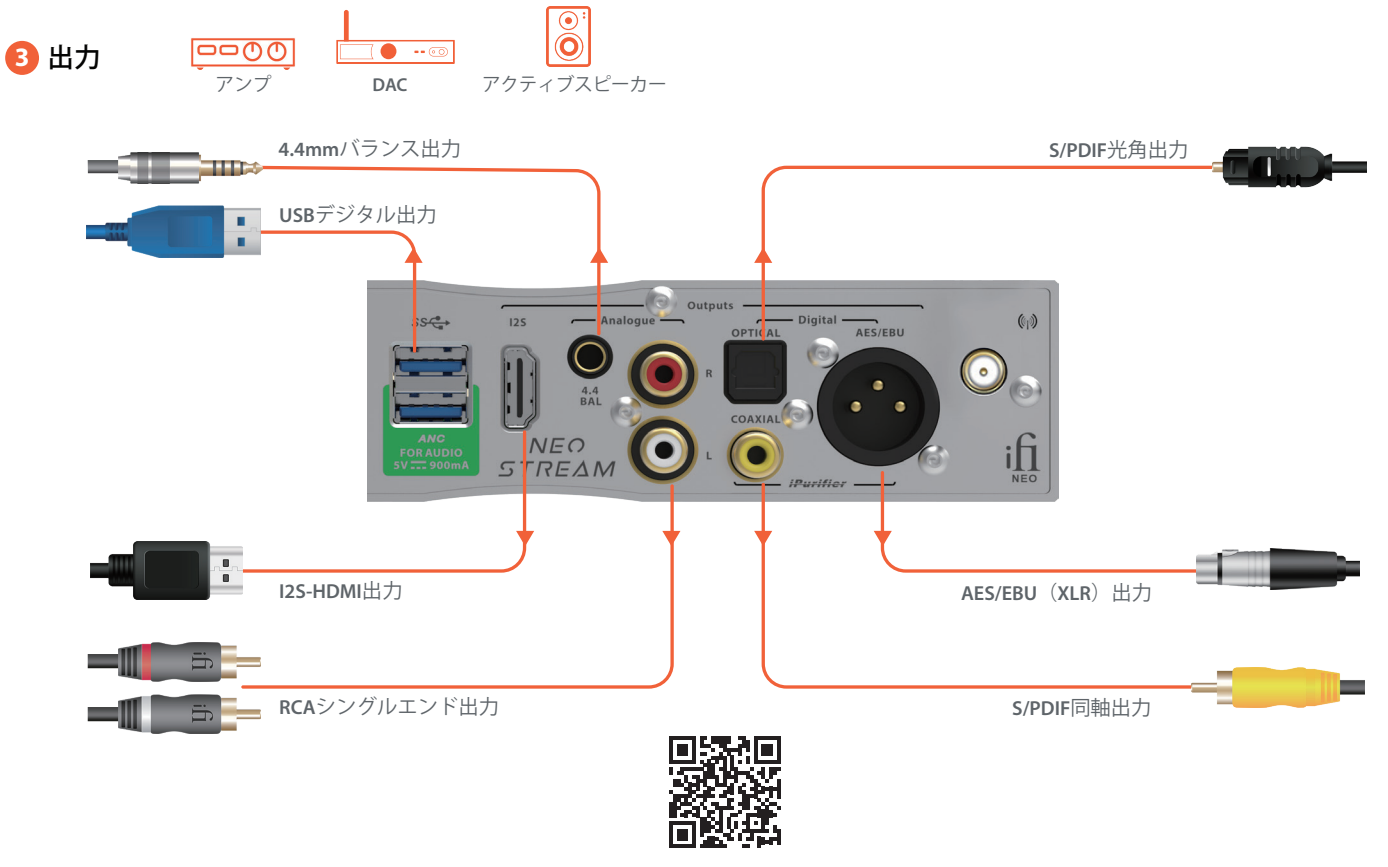

NEO Streamをご使用いただく前に、マニュアルをご覧ください。 https://ifi-audio.jp/DL/manual.html

## **Wi-Fi セットアップ**

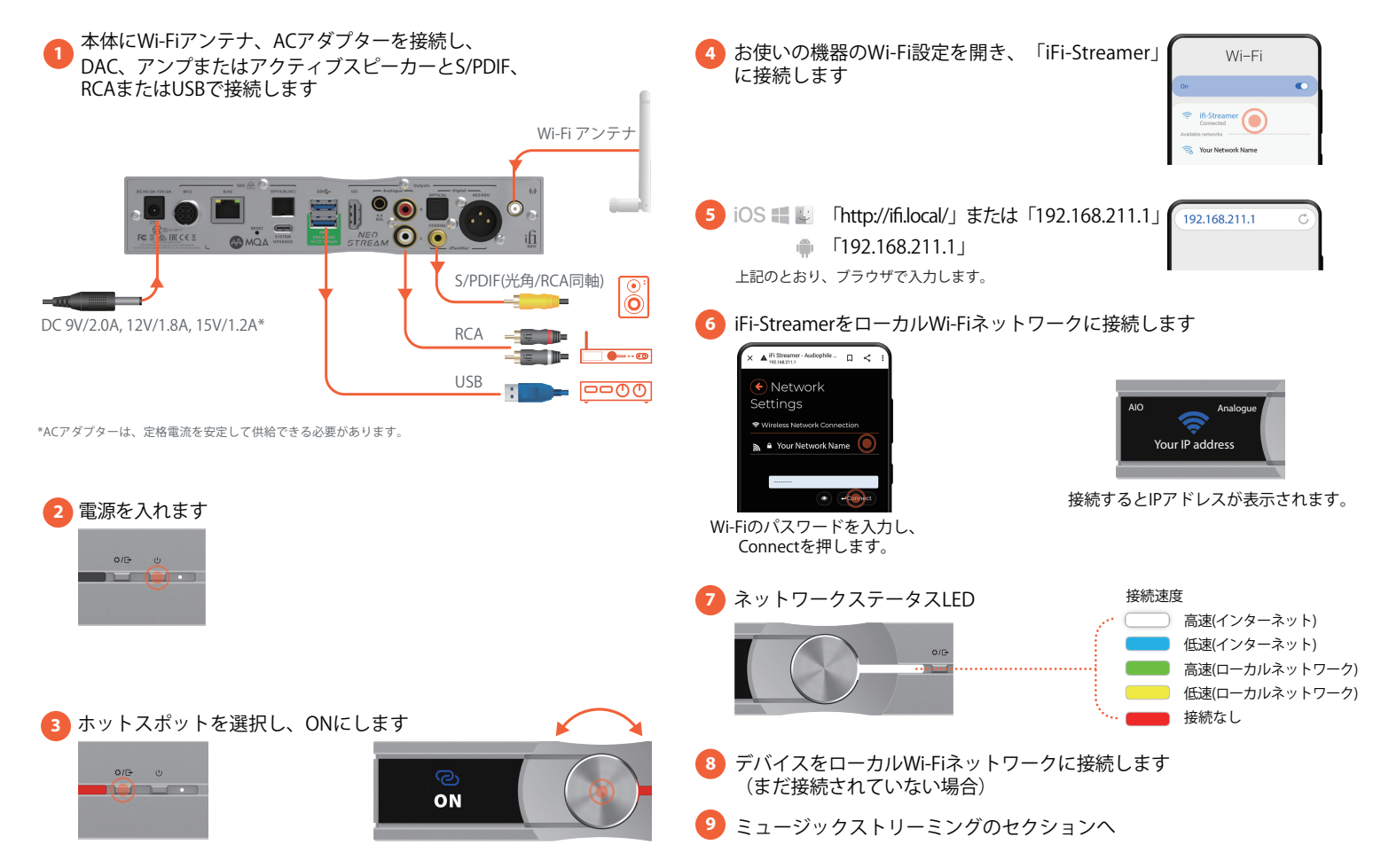

## **有線LANセットアップ**

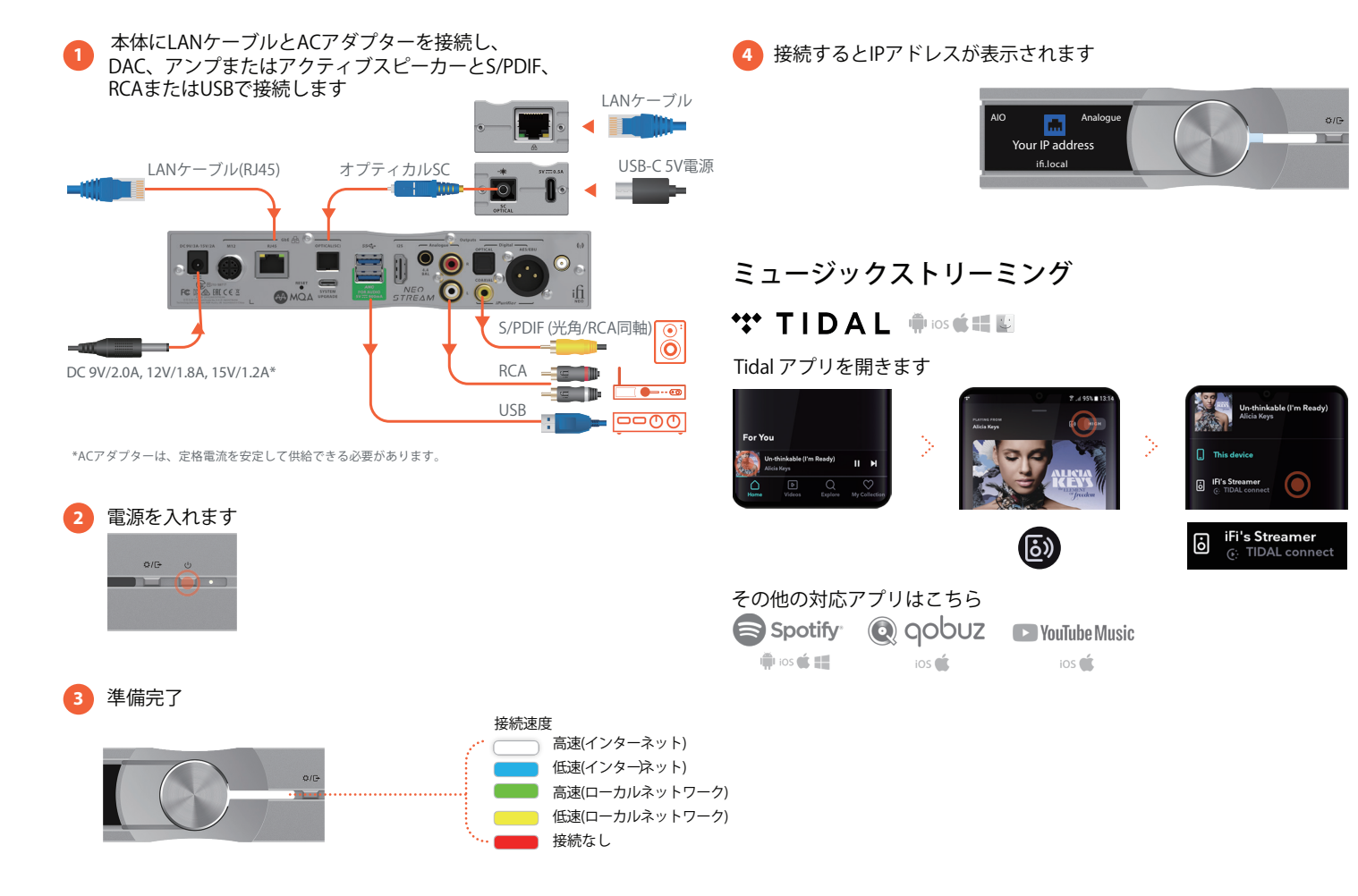